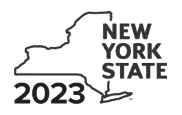

Name(s) as shown on return in the state of the state of the state of the state of the state of the state of the state of the state of the state of the state of the state of the state of the state of the state of the state

## **Complete this form if you are claiming a credit for employment of persons with disabilities, and submit it with Form IT-201, IT-203, IT-204, or IT-205.**

## **Schedule A – Individual (sole proprietor), partnership, and estate or trust** *(see instructions)*

**A** Enter the total number of qualified full‑time employees listed in Part 1 that were paid qualified first‑year wages and were used for this credit computation. ........................................................................................................................

**B** Enter the total number of qualified full-time employees listed in Part 2 that were paid qualified second-year wages and were used for this credit computation. .................................................................................................................

## **Part 1 – Computation of credit on qualified first‑year wages**

*(Do not include employees shown in Part 2. Use additional forms if necessary.)*

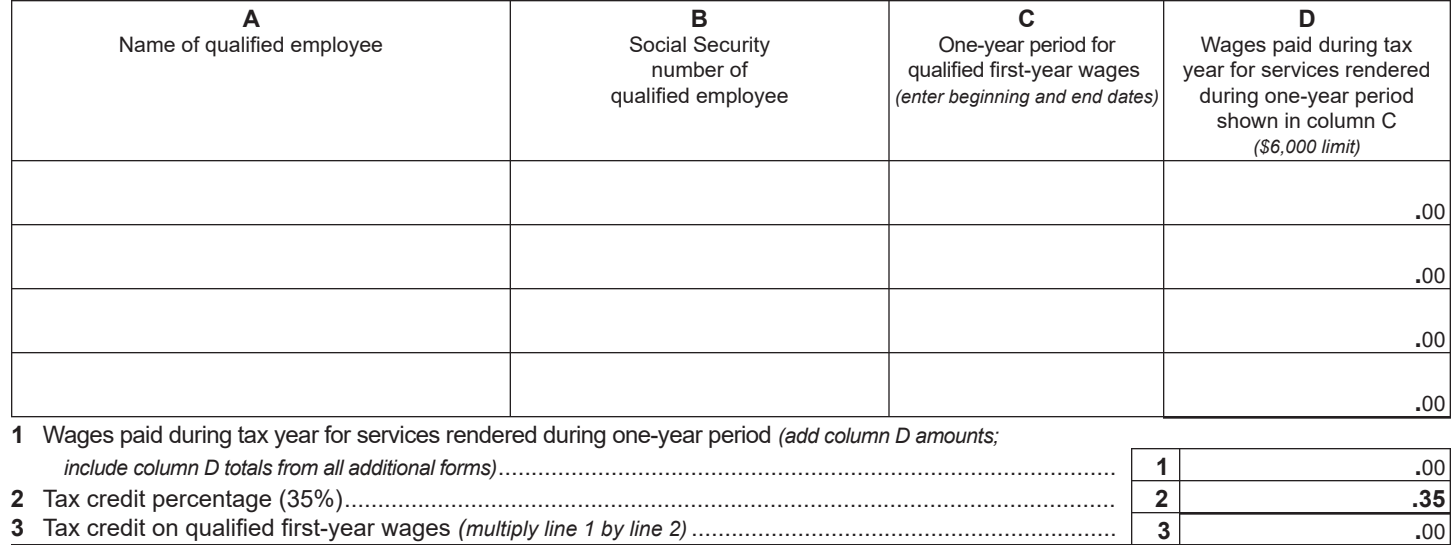

#### **Part 2 – Computation of credit on qualified second‑year wages** *(Do not include employees shown in Part 1. Use additional forms if necessary.)*

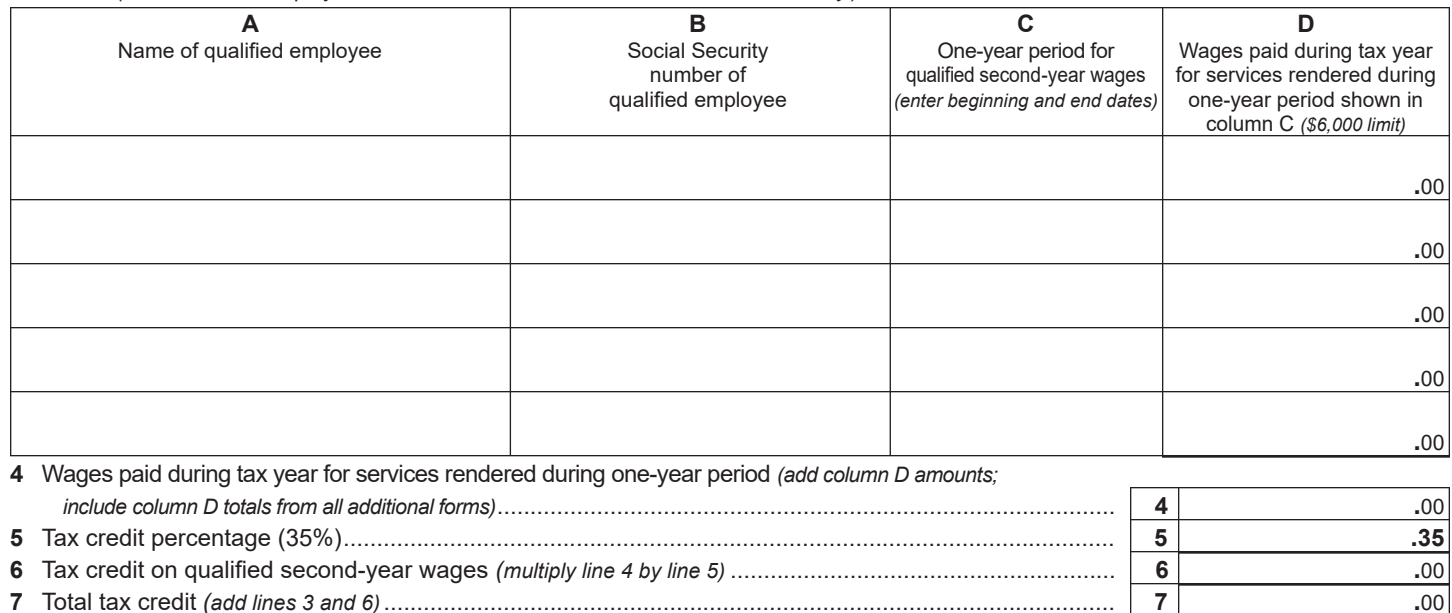

**Individual and partnership:** Enter the line 7 amount on Schedule E, line 12.

**Fiduciary:** Include the line 7 amount in the *Total* line of Schedule D, column C.

# **Schedule B – Partnership, S corporation, and estate or trust information** *(see instructions)*

If you were a partner in a partnership, a shareholder of a New York S corporation, or a beneficiary of an estate or trust and received a share of the credit for employment of persons with disabilities from that entity, complete the following information for each partnership, S corporation, or estate or trust. For *Type*, enter *P* for partnership, *S* for S corporation, or *ET* for estate or trust.

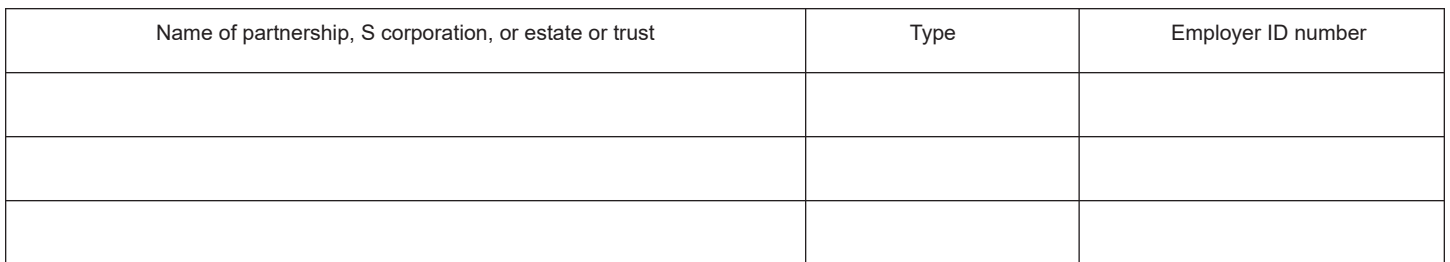

## **Schedule C – Partner's, shareholder's, or beneficiary's share of credit** *(see instructions)*

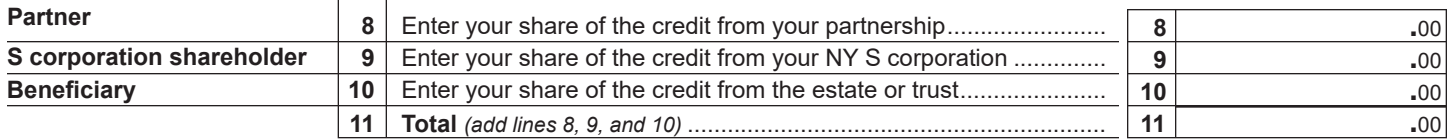

**Fiduciary:** Include the line 11 amount in the *Total* line of Schedule D, column C. **All others:** Enter the line 11 amount on Schedule E, line 13.

## **Schedule D – Beneficiary's and fiduciary's share of credit**

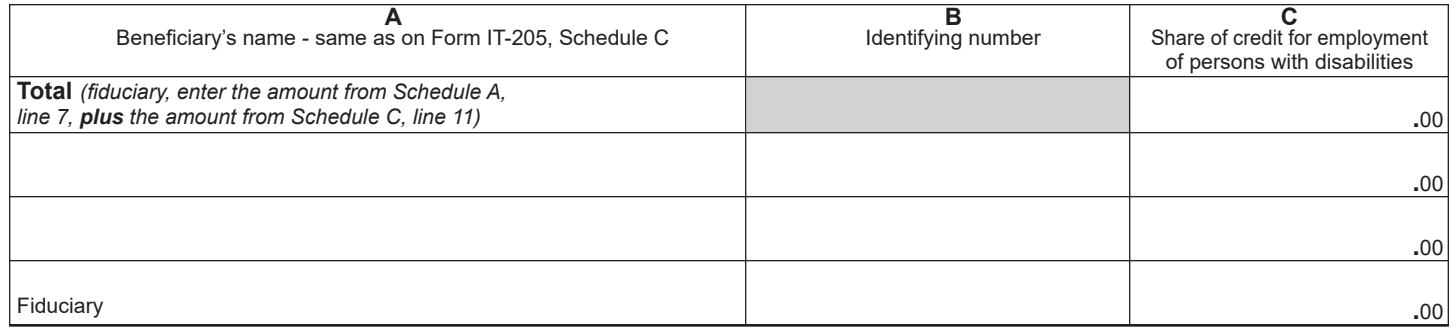

#### **Schedule E – Computation of credit** *(fiduciaries, do not make entries on lines 12 and 13)*

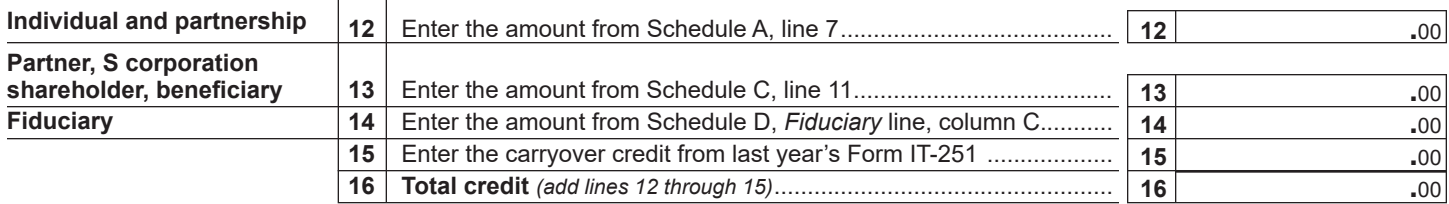

**Partnership:** Enter the line 16 amount and code *251* on Form IT‑204, line 147. **All others:** Complete Schedule F.

# **Schedule F – Application of credit and computation of carryover**

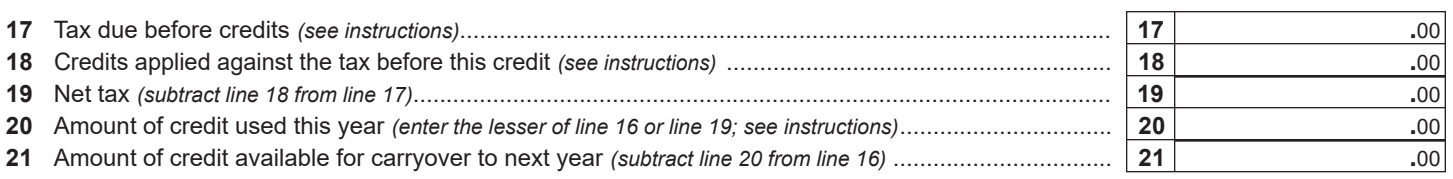